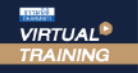

้บริษัท ฝึกอบรมและสัมมนาธรรมนิติ จำกัด

จัดอบรมหลักสูตรออนไลน์ <mark>ผ่าน คั</mark>ด zoom

**ห้ามบันทึกเทปรวมถึงอุปกรณ์อิเล็กทรอนิกส์ทุกชนิด**

## สงวนลิขสิทธิ์ 21/5056Z

**CPD/CPA** ผู้ทําบัญชี : ไม่สามารถชั่วโมงได้ ผู้สอบบัญชี : นับชั่วโมงแบบไม่เป็นทางการได้ **\*เงื่อนไขตามที่สภาวิชาชีพบัญชีกำหนด**

**กําหนดการสัมมนา**

## **กฎหมายและภาษี สําหรับ ธุรกิจ ครอบครัว**

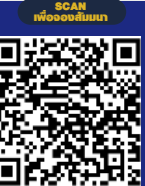

**(Legal and Ta Soutio fo Family Business)**

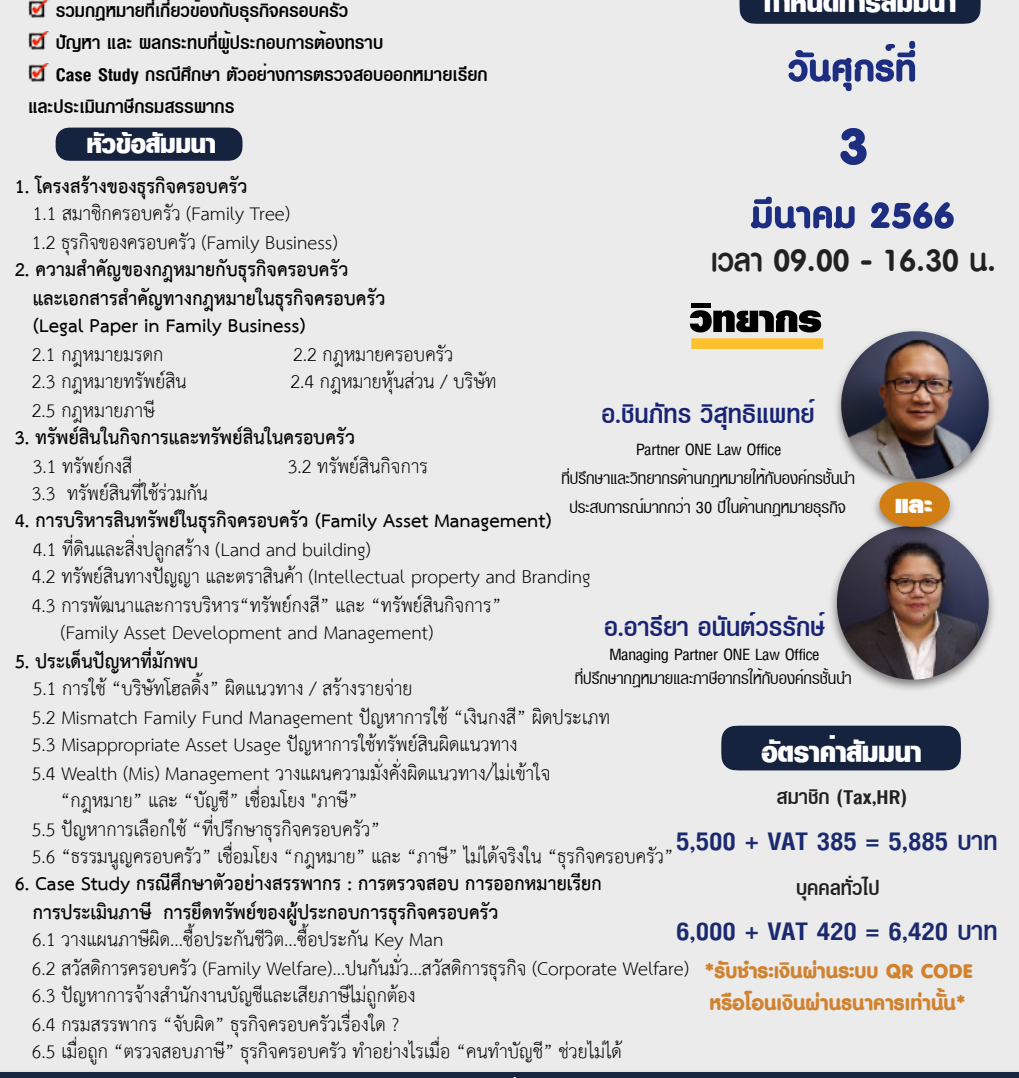

## จองอบรมออนไลนที่ www.dst.co.th

Call center 02-555-0700 กด 1, 02-587-6860-4 มือถือ 086-325-1614

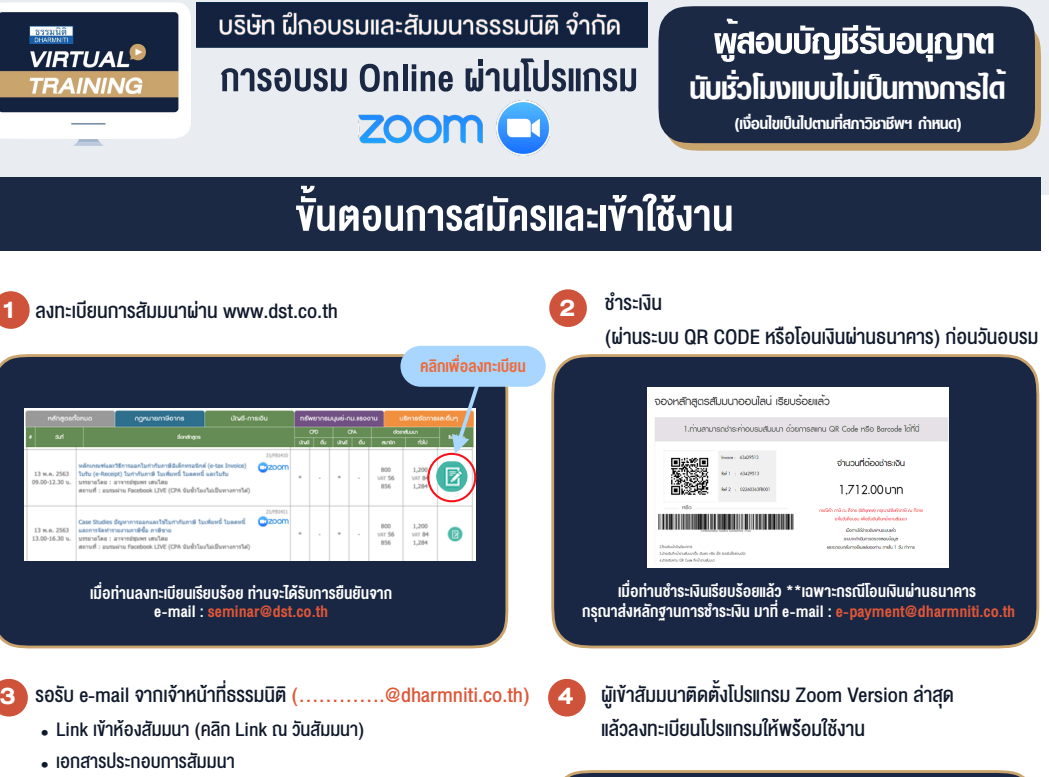

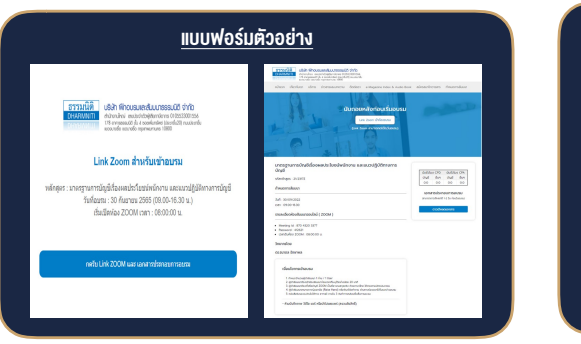

Zoom Client for Meetings The web browser client will download automatically when you start or join your first Zoon<br>meeting, and is also available for manual download here.

Version 5.0.0 (23168.0427)

(คลิกที่ Link URL https://zoom.us/download เลือก Download Zoom<br>Client for Meetings)

- ติดตั้งโปรแกรมบน Computer PC และ Notebook

Download

- ควรติดตั้งโปรแกรมลงบนคอมพิวเตอร์ หรือ Notebook ที่มีกล้อง โดยเชื่อมต่อ ระบบเครือขายอินเทอรเน็ตความเร็วไมต่ำกวา 10 Mbps เพื่อการสัมมนาที่มี ประสิทธิภาพ

## เงื่อนไขการเขาอบรม

- 1. กำหนดจำนวนผูเขาสัมมนา 1 ทาน / 1 User
- 2. ผูเขาสัมมนาตองเขาหองสัมมนากอนเวลาที่ระบุไวอยางนอย 20 นาที
- 3. ผูเขาสัมมนาตองตั้งชื่อบัญชี ZOOM เปนชื่อ-นามสกุลจริง ดวยภาษาไทยใหตรงตามบัตรประชาชน
- 4. ผูเขาสัมมนาสามารถกดปุมยกมือ (Raise Hand) พิมพขอคำถามผานชองทางแชทไดในระหวางการอบรม
- 5. หนังสือรับรองจะจัดสงใหทาง e-mail ภายใน 3 วันทำการ หลังเสร็จสิ้นการอบรม
- 6. เมื่อทานชำระเงินบริษัทฯจะสง Link การเขาสัมมนาและไฟลเอกสาร ้ส่วงหน้า 3 วันทำการก่อนวันสัมมนา โดยทางบริษัทฯ ขอสงวนสิทธิ์ ในการยกเลิกและคืนเงินทุกกรณี

- ห้ามบันทึกภาพ วีดีโอ แชร์ หรือนำไปเผยแพร่ (สงวนลิงสิทธิ์) -

**สํารองที่นั่งออนไลน์ที่ www.dst.co.th Call center 02-555-0700 กด 1 ,02-587-6860-4**